**Budapesti Műszaki Egyetem Automatizálási Tanszék** 

## **On-line Interaktív Betegnyilvántartó Rendszer**

**Hantos Péter, Lehoczky János, Remzsó' Gábor és Vajta Miklós** 

## **Bevezető'**

**Tanszékünk az OMFB megbízásából foglalkozik a számítástechnika orvosi alkalmazásainak kutatásával, és az R-10 számitógép alkalmazói software-jének a fejlesztésével. Ebben a sokoldalú és bonyolult munkában készséges partnernek bizonyult a Bajcsy Zsilinszky Kórház orvosi kollektívája. Előadásunkban az On-line Interaktív Betegnyilvántartó Rendszer tervezéséről számolunk be. Egy terminálos változatban november közepén mutattuk be az OMFB képviselőinek a rendszer fő komponenseit. A mintaállományt a Bajcsy Zsilinszky Kórház 3.sz . Belgyógyászati Osztályának kórlap anyagából vettük.** 

## **Számítógépek az egészségügyi szolgálatban**

**Egy Egészségügyi Rendszer számi tógépes irányi tásánál a cél a rendelkezésre álló személyi és anyagi erőforrások optimális kihasználása, figyelembe véve azt, hogy a rendszer alapvető feladata a gyógyítás, a betegségek megelőzése. A rendszer sémáját az 1. ábrán mutatjuk be.** 

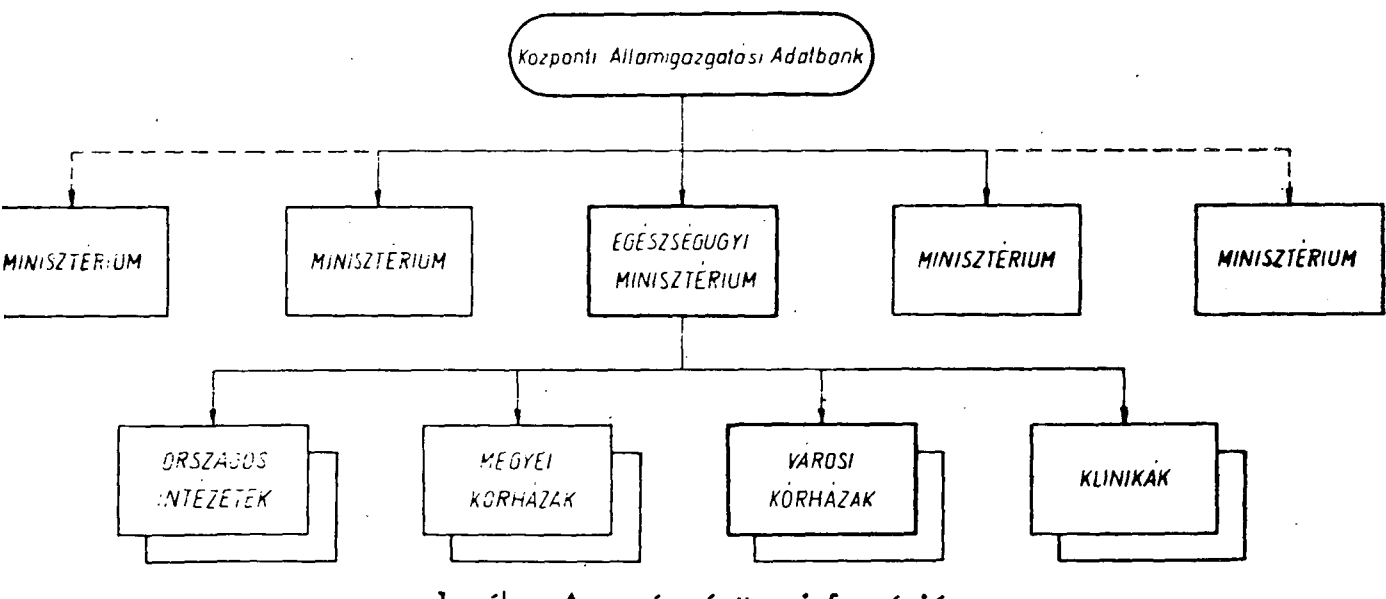

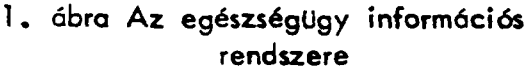

**Jellemezzük néhány szóval az egészségügyben kialakult fő intézménytípusokat:** 

> **- területi, regionális alrendszerek, amelyek egy-egy megye , egészségügyi ellátását fogják össze, bázisként egy-egy megyei vezető kórházra támaszkodva,**

- **országos, egy-egy orvosi szakterület felügyeletét ellátó alrendszerek, amelyek bázisai a megfelelő országos intézetek,**
- **méretében, "hatósugarában" legkisebb egységek közé tartozik a városi kórház,**
- **a klinikák elsődleges feladata az orvosképzés és a kutatás.**

**-•. különválasztást több tényező is indokolja:** 

- **a megyei kórházban inhomogén, az országos intézetben pedig homogén a szakmai irányítás,**
- **az információgyűjtés területe különböző,**
- **a tudományos kutató munka lehetőségéiben és jellegében különböző.**

**A hierarchia következő szintjén tárcaszintű számitógép-rendszert kell elképzelni, amely információcserét folytat a Központi Államigazgatási Adatbankkal. Az adatállományt minden szinten ugy kell kialakitani, hogy az adott szinten jelentkező igények kielégítése mellett alkalmas legyen a magasabb szint részére történő adatszolgáltatásra is. Tanszékünk**  feladata egy 1000-1200 ágyas "Városi Kórház" tipusu mintarendszer kidol**gozása volt.** 

### **Kórházi Információs Rendszerek tervezése**

**A számitógép a kórházban rendkívül sok feladatot láthat el . Egy un. totális rendszerben az orvosi, gyógyászati jellegű információk kezelése mellett pl. bér- és munkaügyi adatok, állóeszköz, fogyóeszköz, gyógyszer, stb. nyilvántartás is szerepelhet. Az emiitett problémák az alkalmaz ható modellek és megoldások szempontjából nem kórház specifikusnak, az ipari és igazgatási környezetben kifejlesztett programcsomagok kis fáradtsággal adaptálhatók (1). Ennek megfelelően kutatásaink során elsősorban a gyó gyászati adatok kezelésével foglalkoztunk. Az általános célok ismeretében** 

**a realizálhatóság szempontjából a rendszereket két jellemző' típusba sorolhatjuk:** 

## **a . ) Off-line rendszerek**

**Az off-line rendszerekre a batch feldolgozás jellemző', általában az un. "archiv" kóresettár analízisét végezzük. (Az aktiv anyag batch feldolgozása nehézkes.) Fő cél a tudományos kutatás hoszszabb periódus beteganyagának statisztikai elemzése korrelációs módszerekkel. A feladatok során nagy adattömegeket kell mozgatni és a számítási igény is nagy (2).** 

## **b .) On-line rendszerek**

**Az on-line rendszerekre a real-time feldolgozás és az interaktivitás jellemző, általában az "aktiv" betegadatokat kezeljük. (Az archiv anyag on-line kezelése nem indokolt és általában nem is oldható meg.) A feldolgozott adatállomány lényegesen kisebb, mint az archiv rendszernél, az alkalmazott szelekciós és lekérdezési al goritmusok pedig általában egyszerűbbek.** 

**Látható, hegy a programok szintjén antagonisztikus ellentét van a két típus között. Összekötő kapocs a mágnesszalagos háttértár lehet. R-10 kisszámitógépre alapozott rendszerünk funkcionális moduljainak kapcsolását a 2. és 3. ábrán mutatjuk be. A 4 . ábra szerinti output adatstruktúrát alkalmazhatjuk egy off-line feldolgozás során input struktúraként. A következőkben a felhasználói szintű alrendszereket ismertetjük.** 

## **Általánosított dialógus kezelés, személyi adatok nyilvántartására**

**A felhasználóval folytatott párbeszédet interaktív módon, alapvetően feleletválasztásos elven építettük fel. A dialógus szervezést az oktatóprogramoknál szerzett tapasztalataink alapján általánositottuk (3). A dialógusokat szemantikai gráf segítségével tervezzük meg, majd egy egyszerű leiró nyelv segítségével a szöveget adatszalagként feldolgozzuk. A személyi adatokat egy ilyen dialógus során dolgozzuk fel. A rendszer**ben alkalmazott dialógusok és oktató programok tárolási strukturája az 5. **ábrán látható.** 

## **A Központi Laboratórium vizsgálati adatainak feldolgozása**

**Az adatbevitel a Központi Laboratórium termináljáról dialógus formában történik. A 6. ábra mátrixát a 7. ábra adatlapja alapján töltjük fel. Egy adatlap a mátrix egy sorát "generálja". Az ismertetett logikai** 

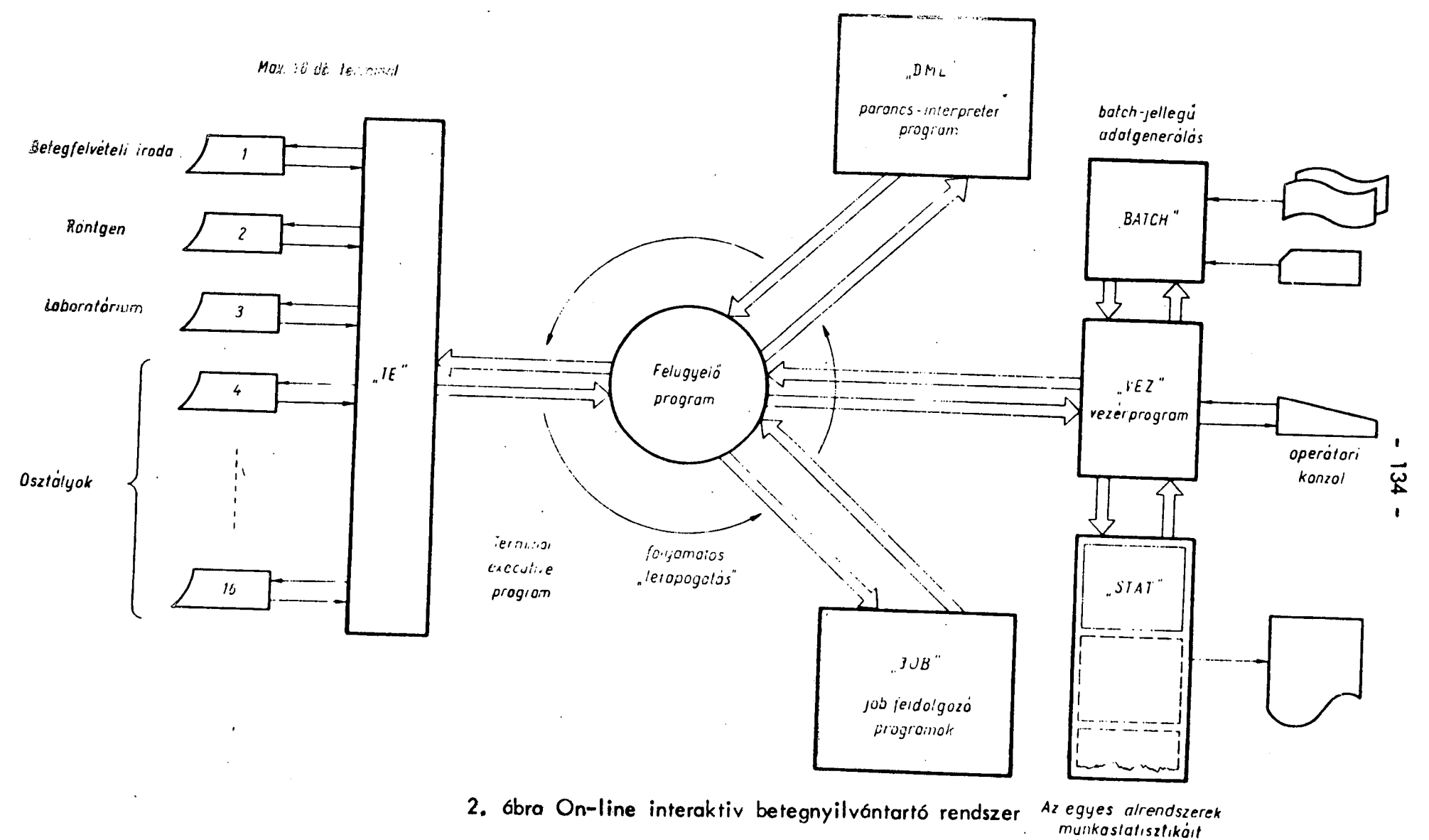

 $\mathbf{r}$ 

*készítő programok* 

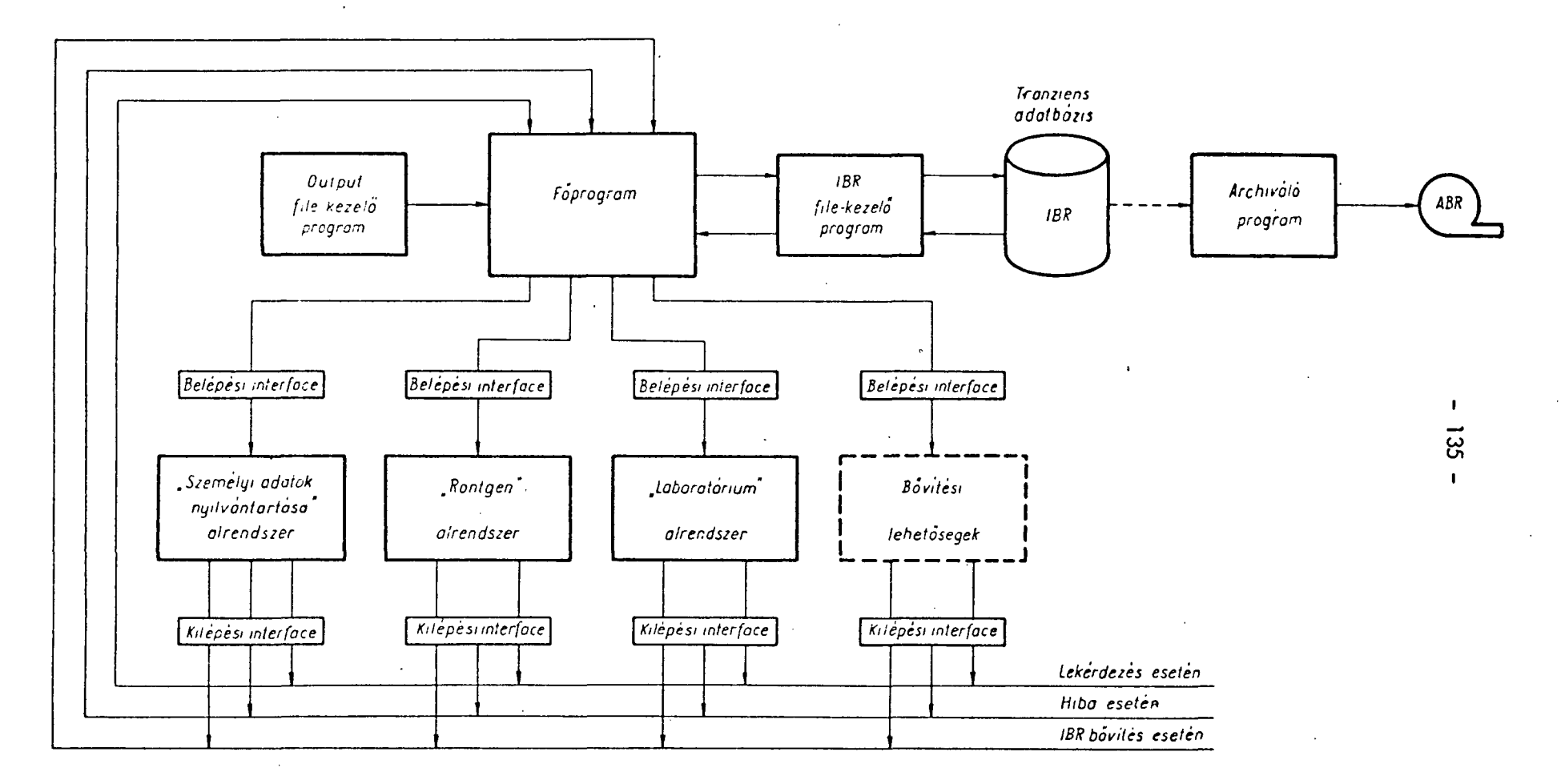

**3. óbra Job-feldolgozás** 

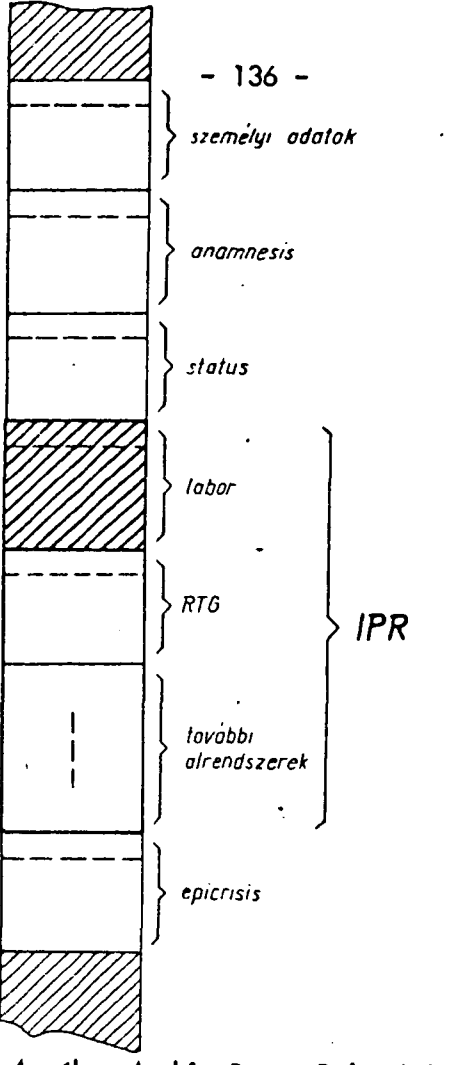

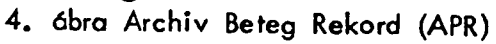

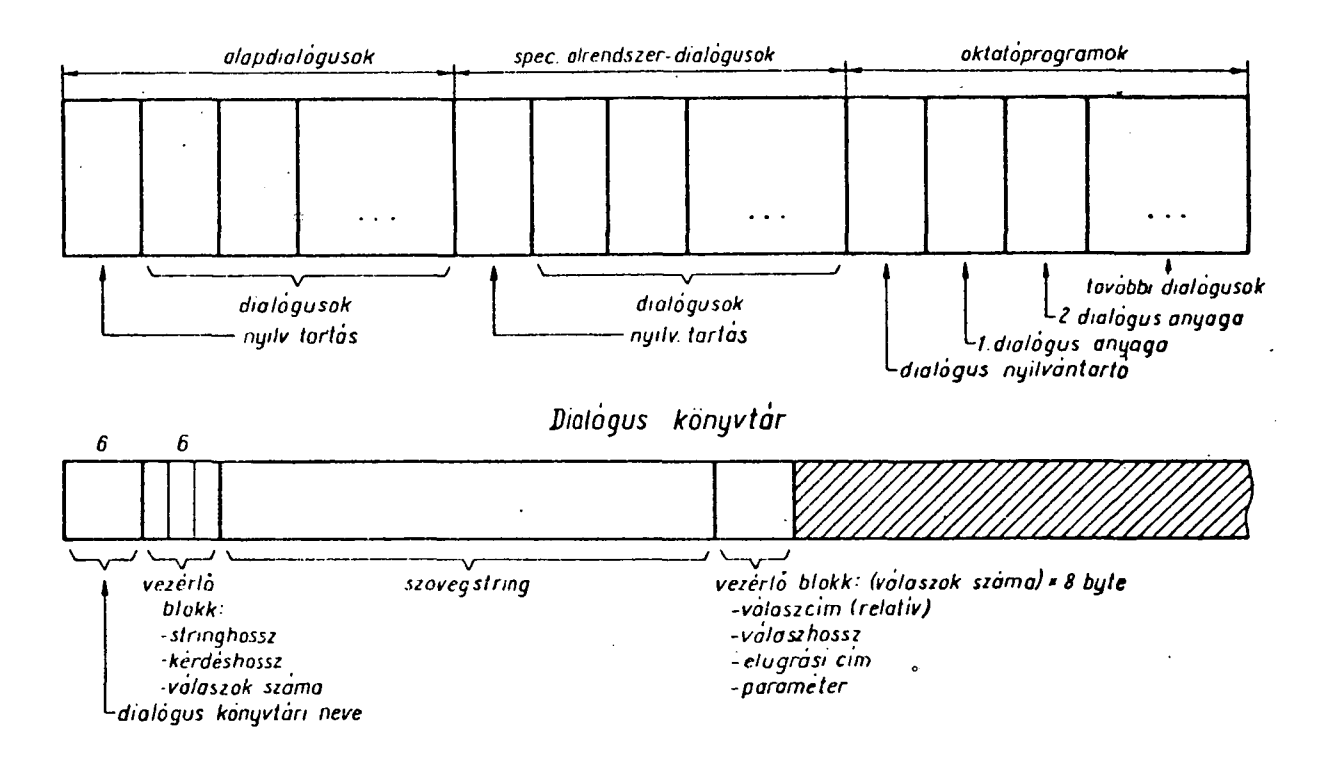

*5.* **ábra A dialógus könyvtár felépítése** 

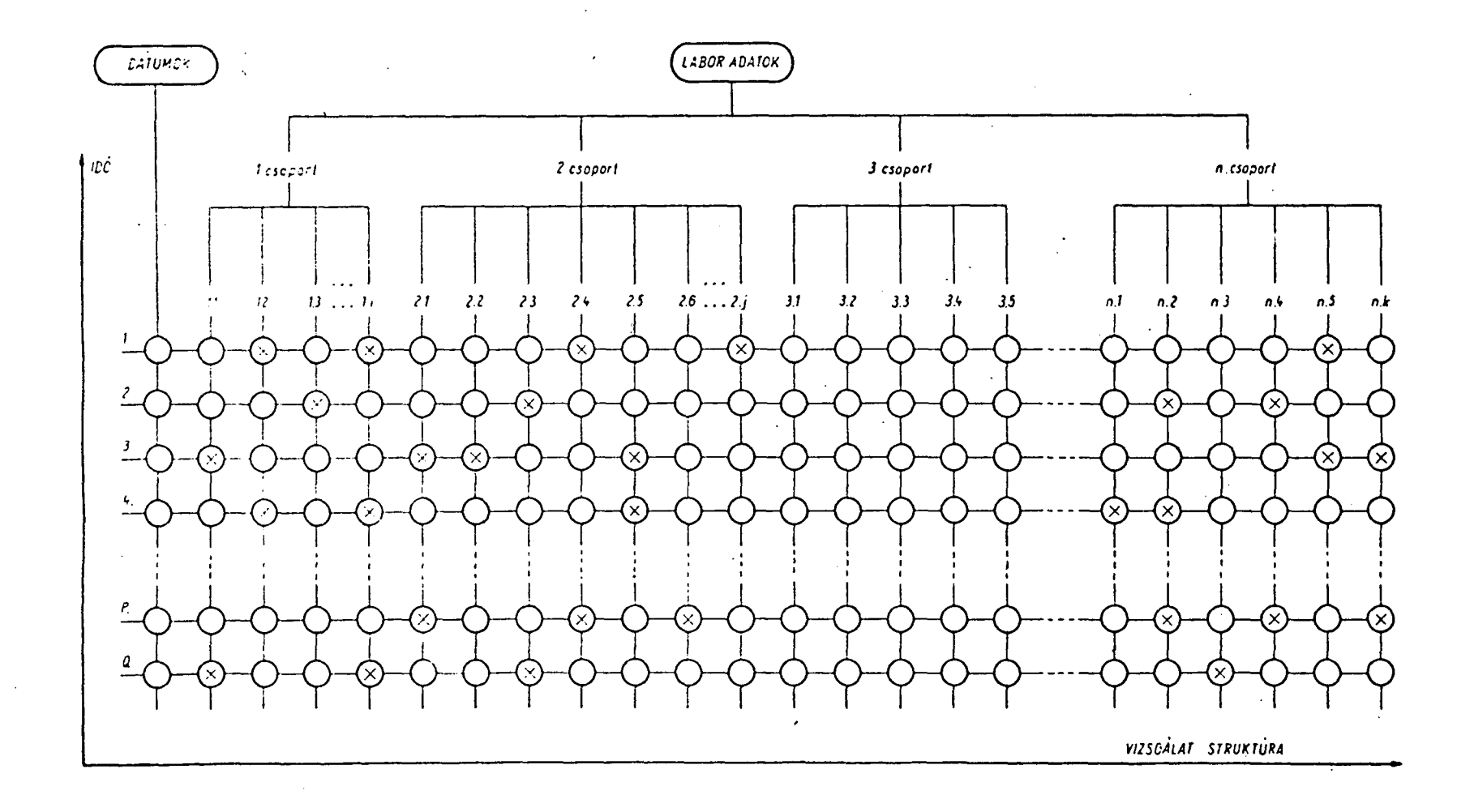

# 6. ábra Laboratóriumi adatok strukturája

 $\mathbf{I}$  $-23$ 

 $\mathcal{L}$ 

#### EITOLTÍSI UTHUTATÚ  $\bullet$

#### "Laboratóriumi vicsgálatok" c. adatlaphoz

Az adatlap a laboratóriumi vizsgálatok-számitógépes fel-<br>dolgozását segíti elő. A kockákba – a beteg nevét kivéve – mérési<br>értékek vagy kódok kerülnek.

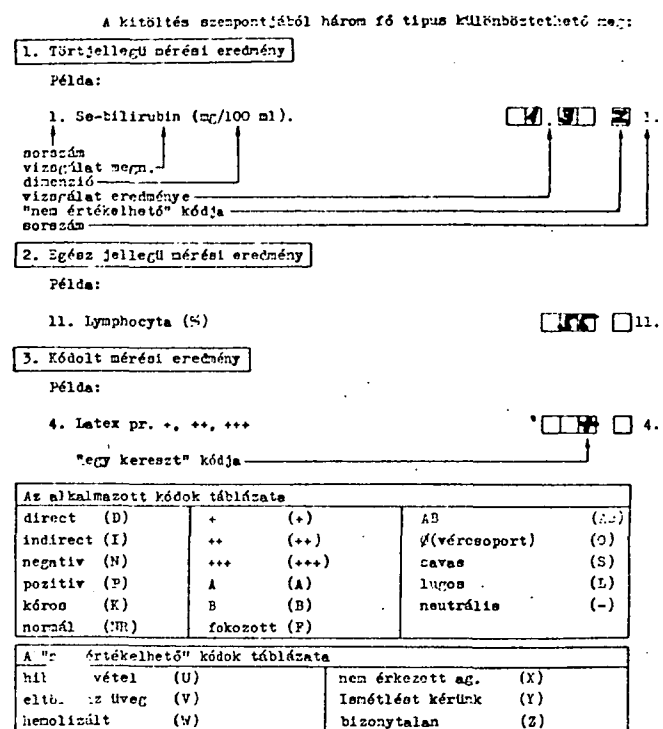

 $7/a.$  óbra

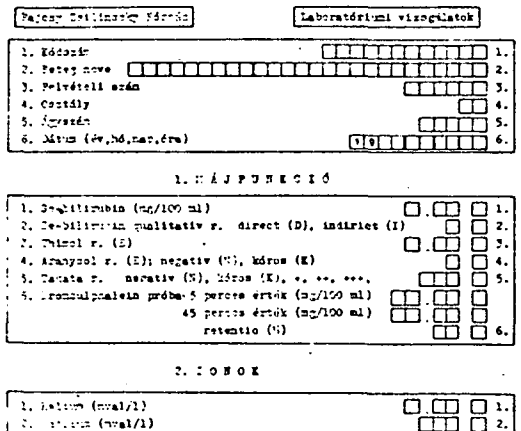

### **3. VEGYES CBOPORT**

 $\mathcal{L}_{\mathcal{L}}$ 

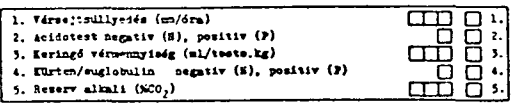

4. EASNATOLÓGIA

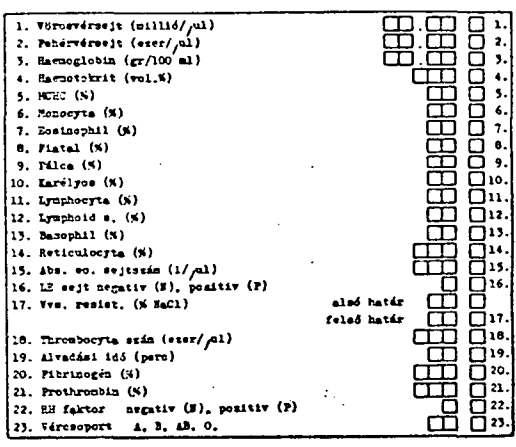

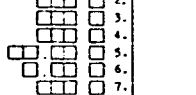

 $\ddot{\phantom{a}}$ 

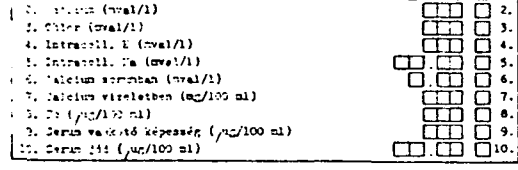

 $\ddot{\phantom{0}}$ 

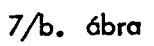

**struktúrának a 8. ábra tároló-strukturája felel meg. A laboratóriumi vizsgálatok egy un. ritka mátrixot alkotnak. A tároláshoz ezt a mátrixot tömöri tjük és sorfolytonosan kiterítjük a tárban (4). A dátum és vizsgálat szerinti lekérdezés ("soronkénti" és "oszloponként!" mozgás a mátrixban) algoritmusát a 9-10 . ábrákon mutatjuk be.** 

**Az osztályoktál kért vizsgálatokat és a laboratórium teljesítményét statisztikailag elemezzük (5). A rendszer a működés során a 11. ábra táblázatának megfelelő diszkes-file-ban számlálja, ill. rögzíti a kívánt adatokat. A táblázat anyagát ezután több szempont szerint lehet kinyomtatni. A három legfontosabb lista:** 

- **napi statisztikák, metodikai ellenőrzés**
- **heti statisztikák**
- **havi statisztikák.**

## **Röntgen-vizsgálati adatok feldolgozása**

**A vizsgálati eredményeket (a diagnózist) erősen kódolt, tömöritett formában tároljuk. A partner-kórház röntgen-szakorvosai segítségével speciális kádszótárt valósítottunk meg (6). A 12. ábrán a főprogram és a röntgen alrendszer közti kapcsolódás példáján mutatjuk be a rendszerünkben alkalmazott standard interface-t. A bővités során beépíthető ujabb alrendszerek hasonló interface-szel csatlakoznak. A röntgenalrendszer fő jellemzőit a 13-16. ábrákon mutatjuk be. A realizált RTG szótár mérete 80 kbyte. A röntgen-osztály statisztikai igényei szerényebbek, mint a laboratóriumé. A statisztikai táblázat felépítését a 17. ábrán tanulmányozhatjuk.** 

## **A továbbfejlesztés iránya?**

**Rendszersoftware szintjén a több terminál kezelését kell megoldan i . Bár igen nagy választék áll rendelkezésre Monitorokbál, gyakorlatilag mégsem mondhatjuk el egyikről sem, hogy maradéktalanul alkalmas adott, viszonylag kis operatív tárméret mellett - a feladat megoldására.** 

**A felhasználói modulok szintjén az automatikus zárójelentés-kész i tést és az ágynyilvántartást kívánjuk még kifejleszteni. A moduláris felé pítés ugyan lehetővé tenné a további bővítést, de a rendelkezésre állá 2 x 800 kbyte háttértár kis befogadó kapacitása erősen korlátoz. A jelzett fejlesztői problémák miatt munkánk csak software értelemben tekinthető mintarendszernek. A számitógép a tanszéken, és nem pedig a kárházban üzemel. Az orvosi kutatások mellett egyéb - pl. hardware - fejlesztések is folytathatók a számitágépen.** 

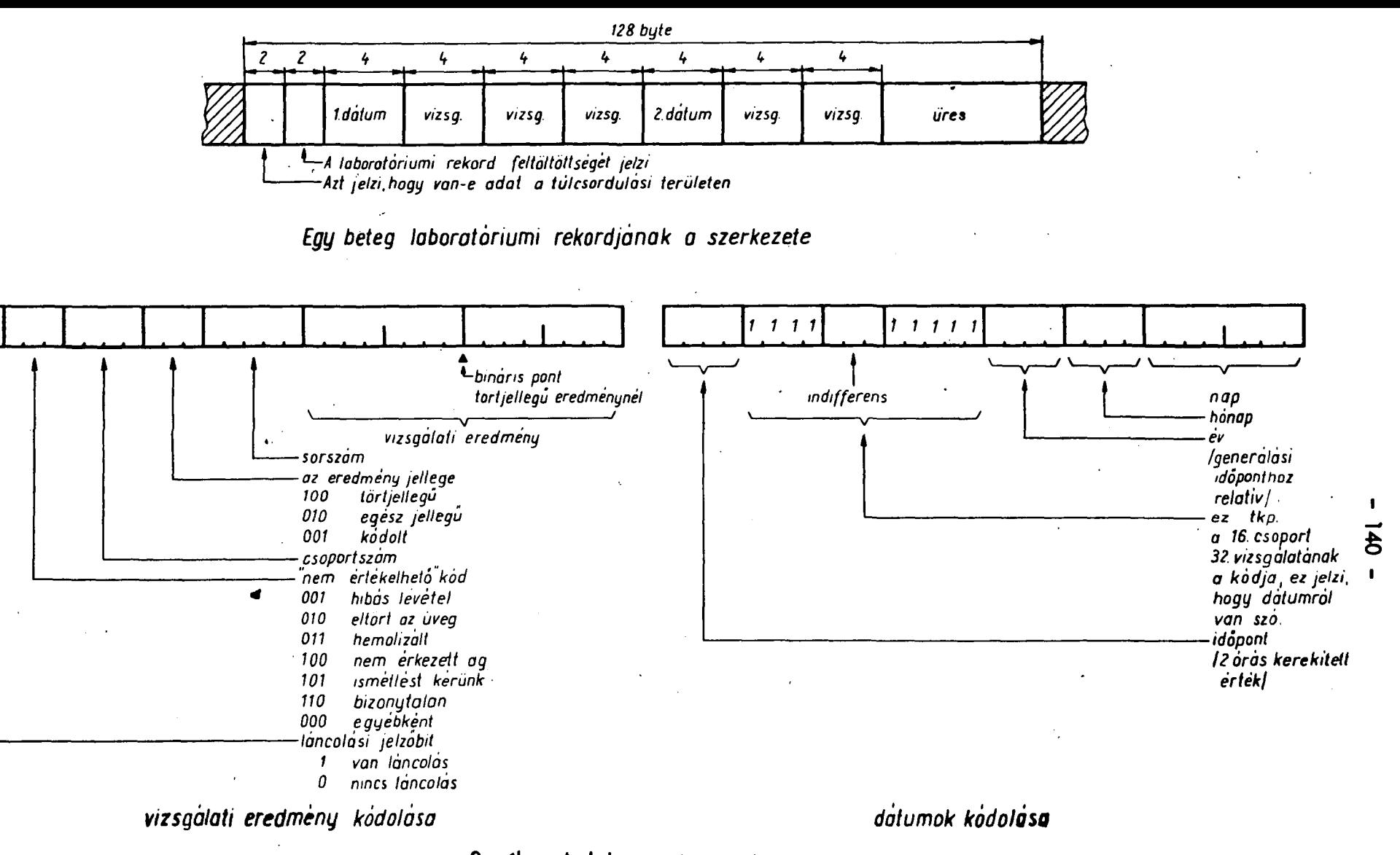

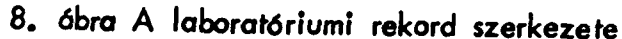

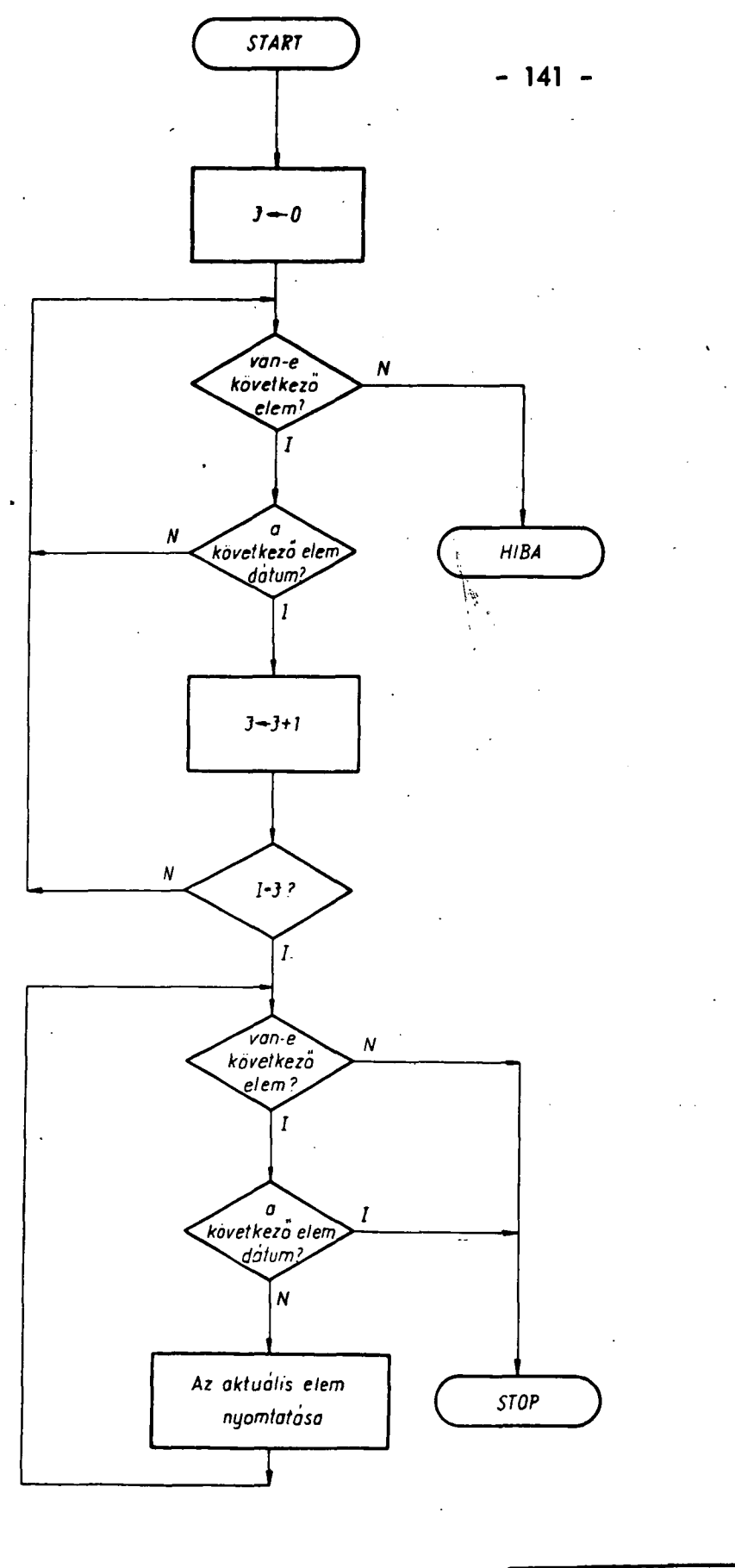

SORONKENTI LEKERDEZES  $\iota$  3

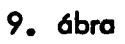

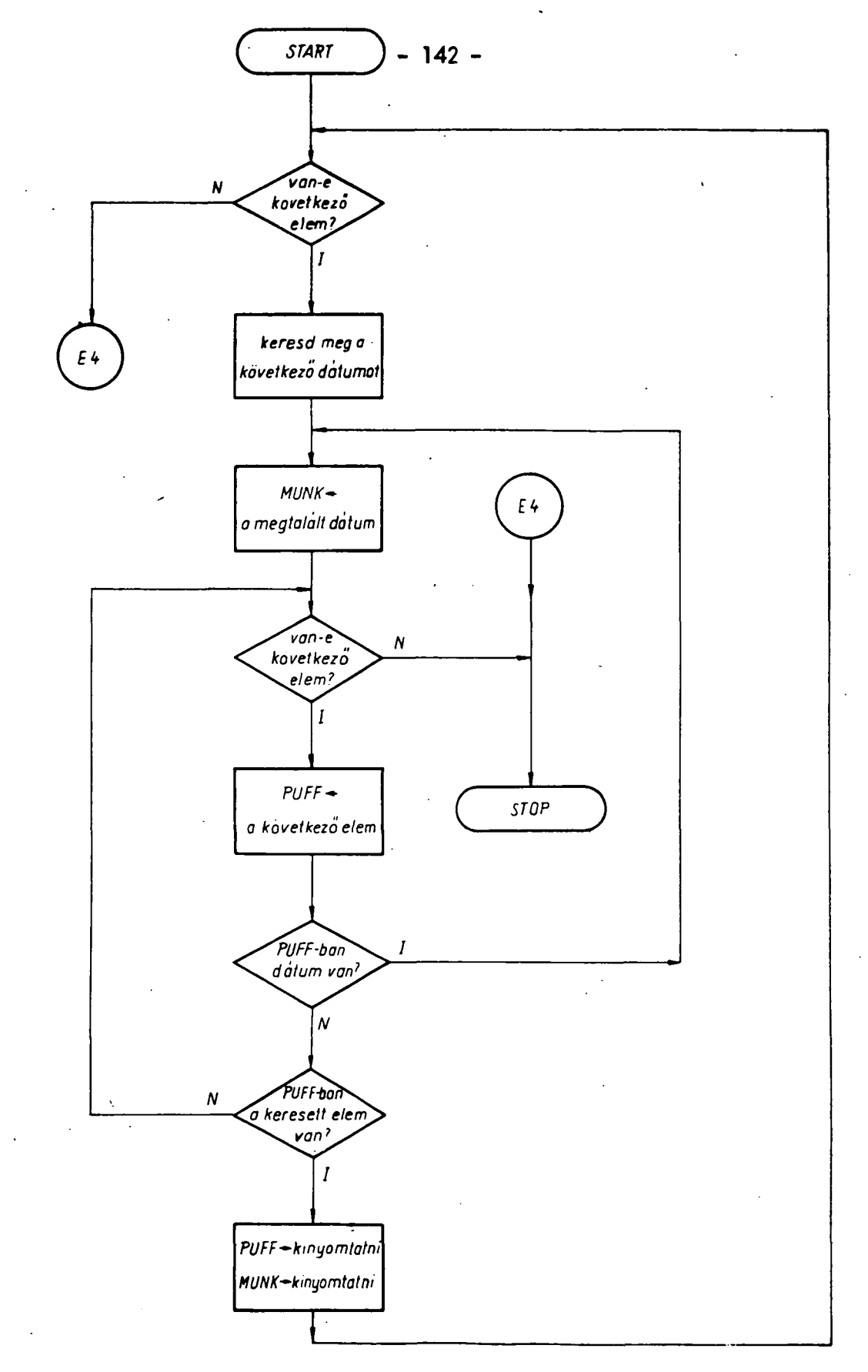

10. ábra

 $14$ OSZLOPONKÉNTI LEKÉRDEZÉS

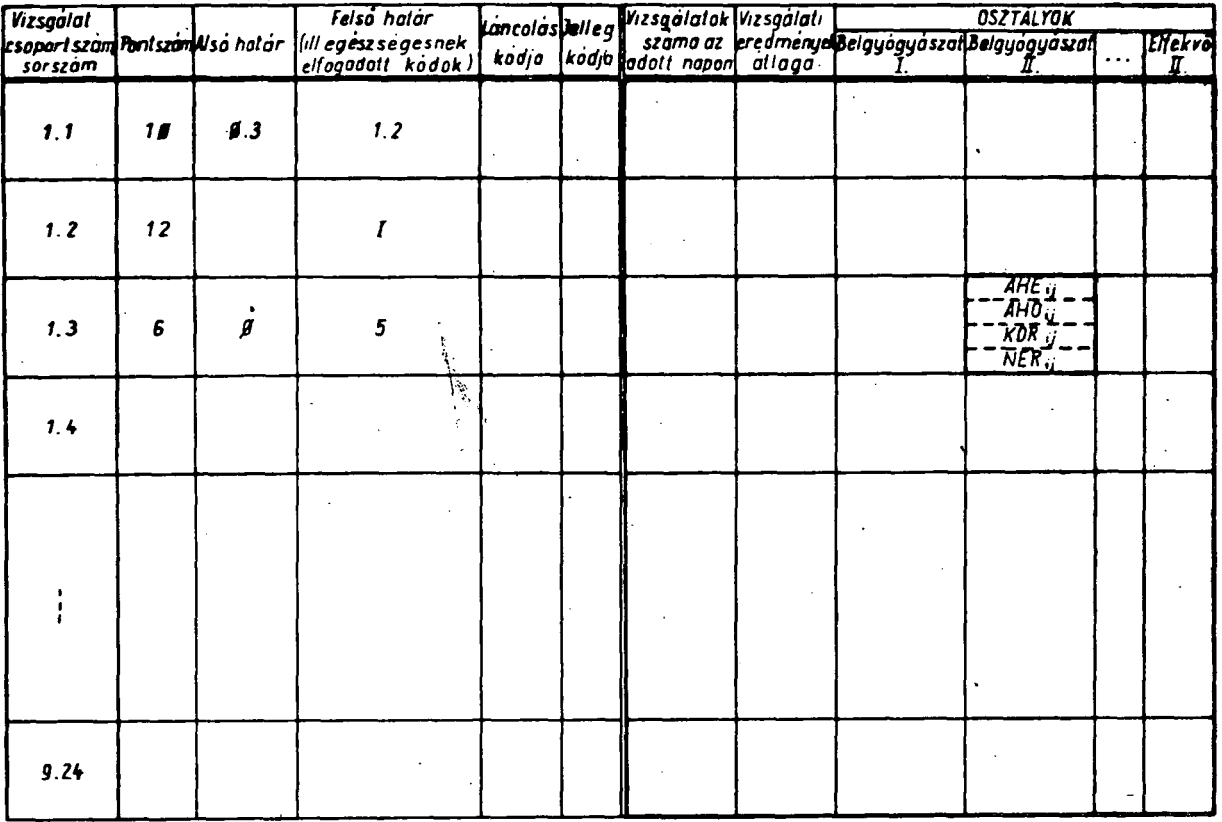

*A toblozot egy elemenek tartalma•* 

**AHF •:** *A j-edik osztály az i-edik vizsgalatból hányat kért az aktualis heten AHO.jA j-edik osztály az i-edik vizsgalatból hányat kért az aktuális hónapban KOR,j: A kóros esetek száma o j-edik osztályon az t-edik vizsgálatból az adott heten* 

*NER,,-'A nem értékelhető vizsgalatok száma a j-edik osztályon az i-edik vizsgálatból az adott héten* 

## **11. ábra A LAB2 program diszket táblázatának logikai strukturája**

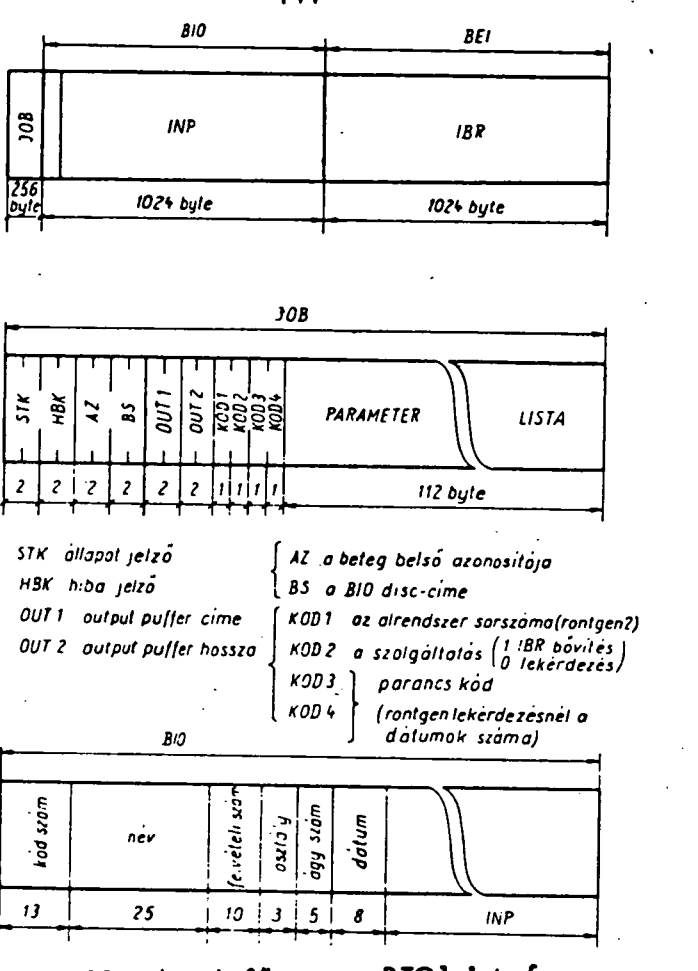

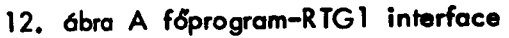

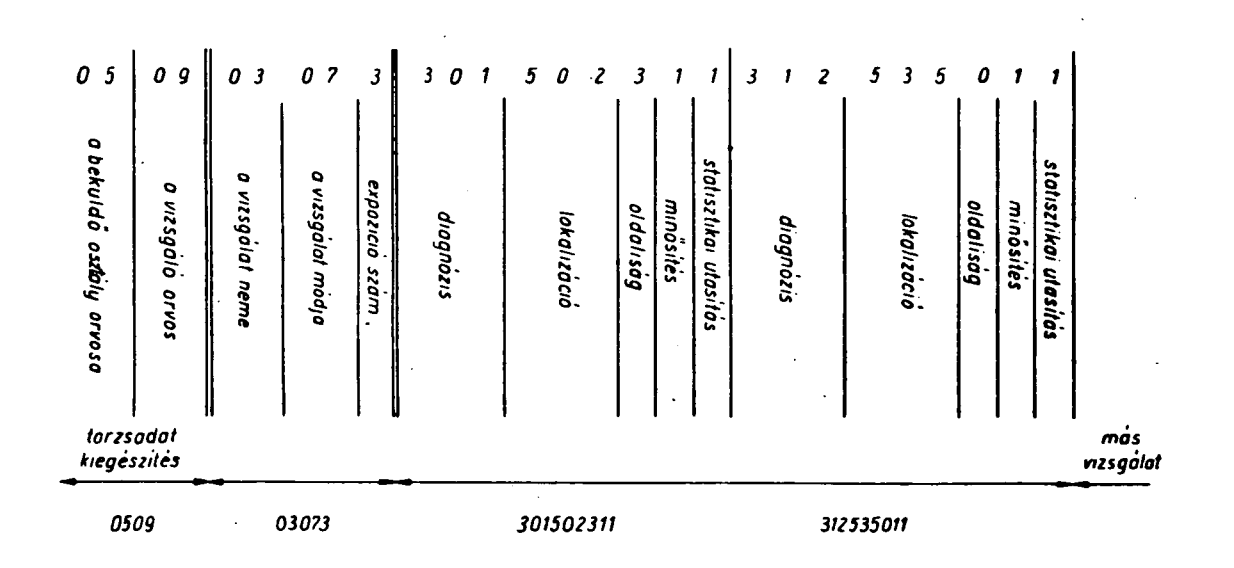

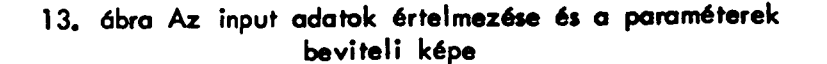

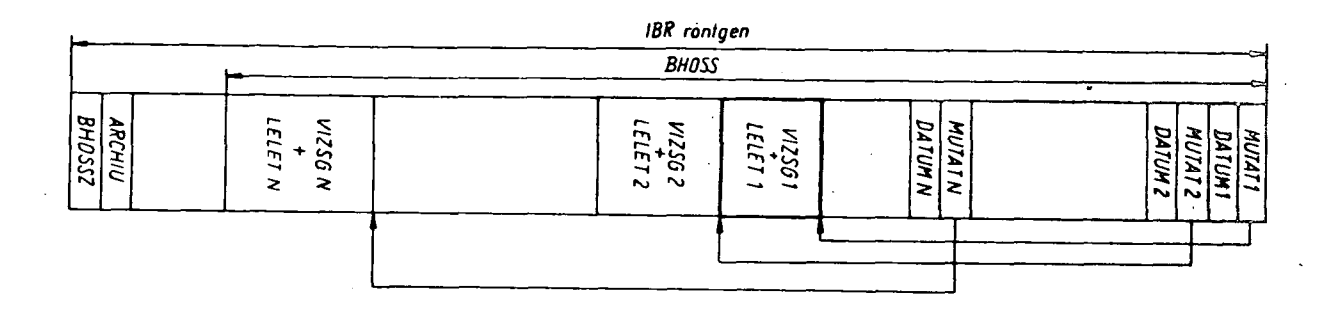

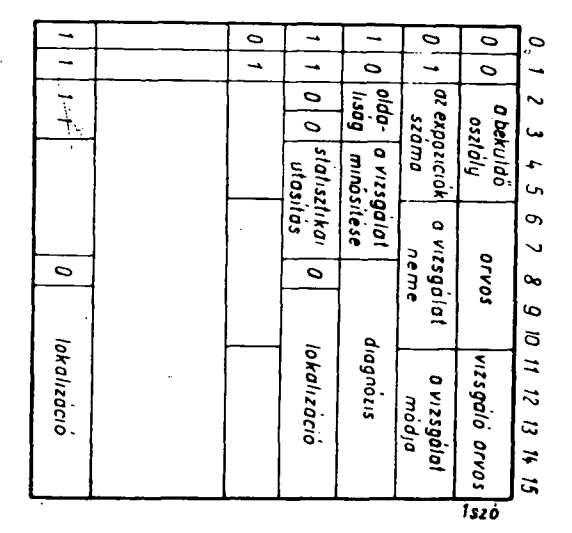

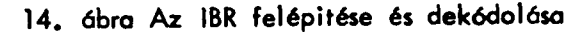

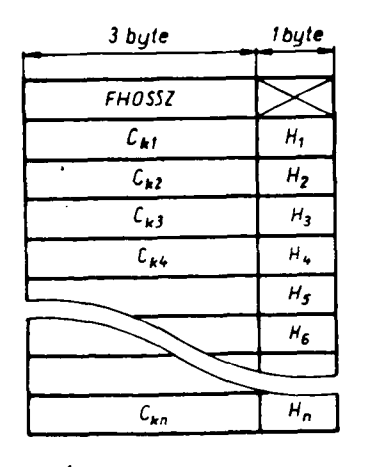

 $H_i$ \* $\begin{cases} az & t-\epsilon dk \text{ } szoveg & hossza \\ 0, ha \text{ } nincs \text{ } iyen \text{ } kodu \text{ } szoveg \end{cases}$ 

 $c_{ki}$  relativ cimek

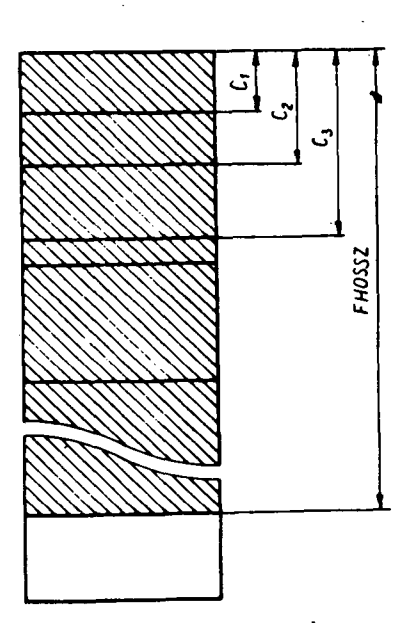

15. ábra A nyilvántartási táblázat és a szövegkönyvtár<br>szerkezete

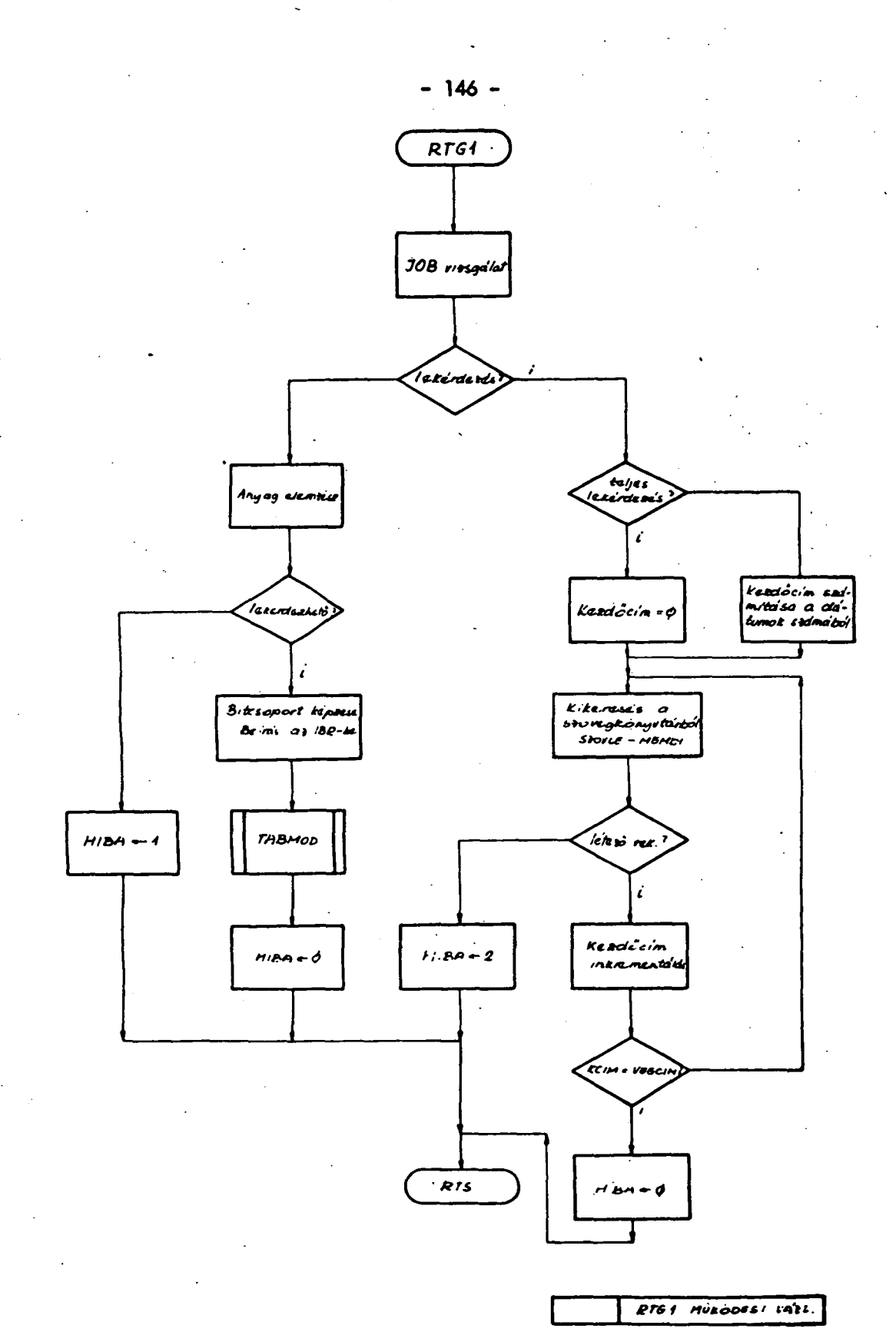

16. ábra

**- 147 -**

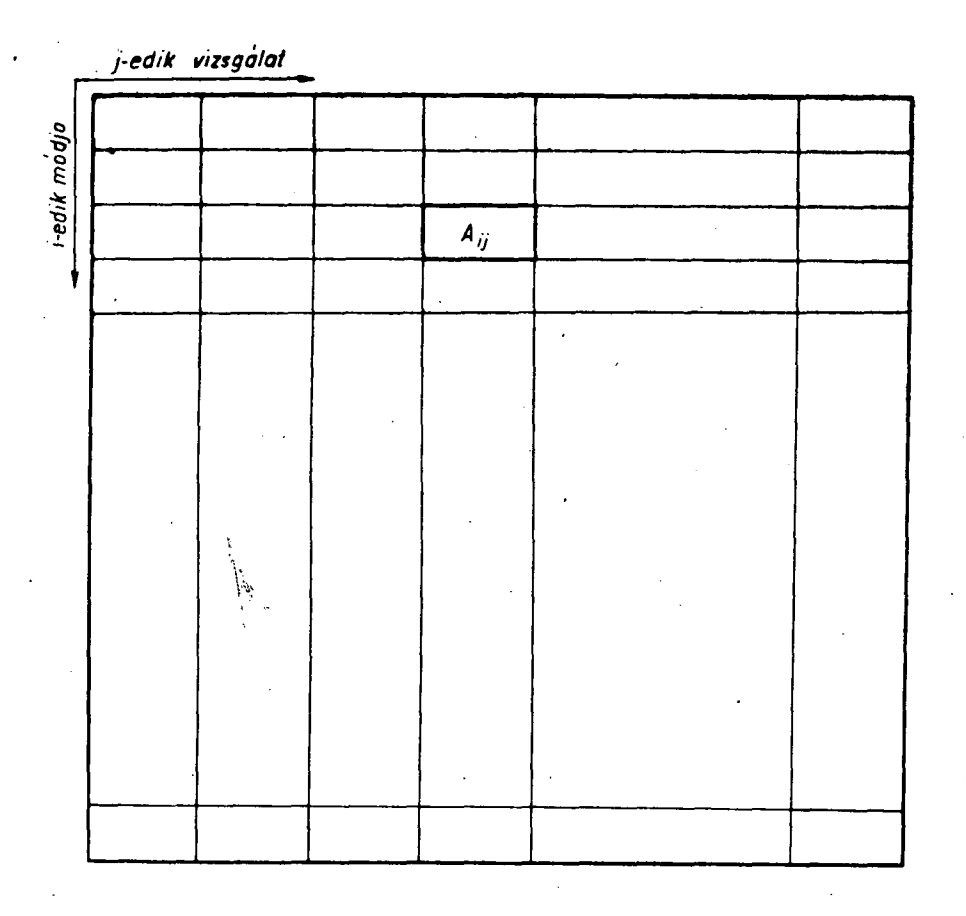

*a (jJ) vizsgálat száma az aktuális napon a íj,i) vizsgálót száma az aktuális hónapban tj,\) expozícióinak számo az aktuális napon íj,i) expozícióinak száma az aktuális hónapban* 

# **17. ábra A statisztikai táblázat felépítése**

## **Következtetések**

**A kitűzött feladat megoldására alkalmas az R-10 számitógép. A nagyfokú redundancia miatt nem érdemes valamilyen általános célú adatbázis-kezelő rendszert implementálni. Hasonló okok miatt el tekintünk a magasszintü programnyelvek (FORTRAN, COBOL) alkalmazásától és programjainkat ASSEMBLER, ill . MAKROASSEMBLER se-**

 $\lambda_{ij}$ 

**gitségével készítjük. Maximálisan kihasználjuk a folyamatirányításra orientált kisszámítógép real-time lehetőségeit. A lekérdezési igényeket azonban szelektáljuk és ahol nem indokolt a gyors válasz, ott batch-feldolgozást valósítunk meg (7).** 

### **Irod a lo m**

- **(1) Siklaky I. és mtsai: Kisszámitógépes vállalati információrendsze**rek moduláris felépítése (Az MM rendszer) SZÁMKI (INFE-**LOR) kutatási jelentés.**
- **(2) Lánc M. , Széphalmi G. : MEDREK Számitógépes kórházi kóresettár kialakító, karbantartó és lekérdező programrendszer. SZÁMKI (INFELOR) kutatási jelentés Inf. 1311/74 .**
- **(3) Hantos P.: DORIS: A Dialogue Oriented Instructive System Proc.**  of MIMI'75 Symposium Zurich, 1975. jun. 2-5 (Acta Press, **Calgary)**
- **(4) Hantos P. , Va j to M . Jr.: A Program System for Diagnostical Clinical Laboratory Data Processing and Survey Controls Periodics Politechnica (sajtó alatt)**
- **(5) Hantos P. , Horváth I. , Vajta M.Jr. : Clinical Laboratory Data Processing. Proc. of Second European Congress on Clinical Chemistry, Prague, 1976 szept.**
- **(ó) Szabolcsi L. , Gáspár M.: Egy computeres kórházi adatbank röntgendiagnosztikai szektorának koncepciója. Radiológiai közlemények 1975. No.9 .**
- **(7) Hantos P.: On-line Interactive Patient Register System Proc. of Systems**  Science III. Conference, WROCLAW, 1976 szept. 14-17 (Uni. **of Wroclaw)**